**PowerDVD AACS** PowerDVD

AACS マークスクライト しょうしょう ありょうしょう ありょうしゅう しょうしゅう しんしゅう しんしゅう しんしゅう しんしゅう しんしゅう しんしゅう しんしゅう しんしゅう しんしゅう しんしゅう

 $AACS$ 

1. PowerDVD

 $2.$ 

PowerDVD 10 PowerDVD

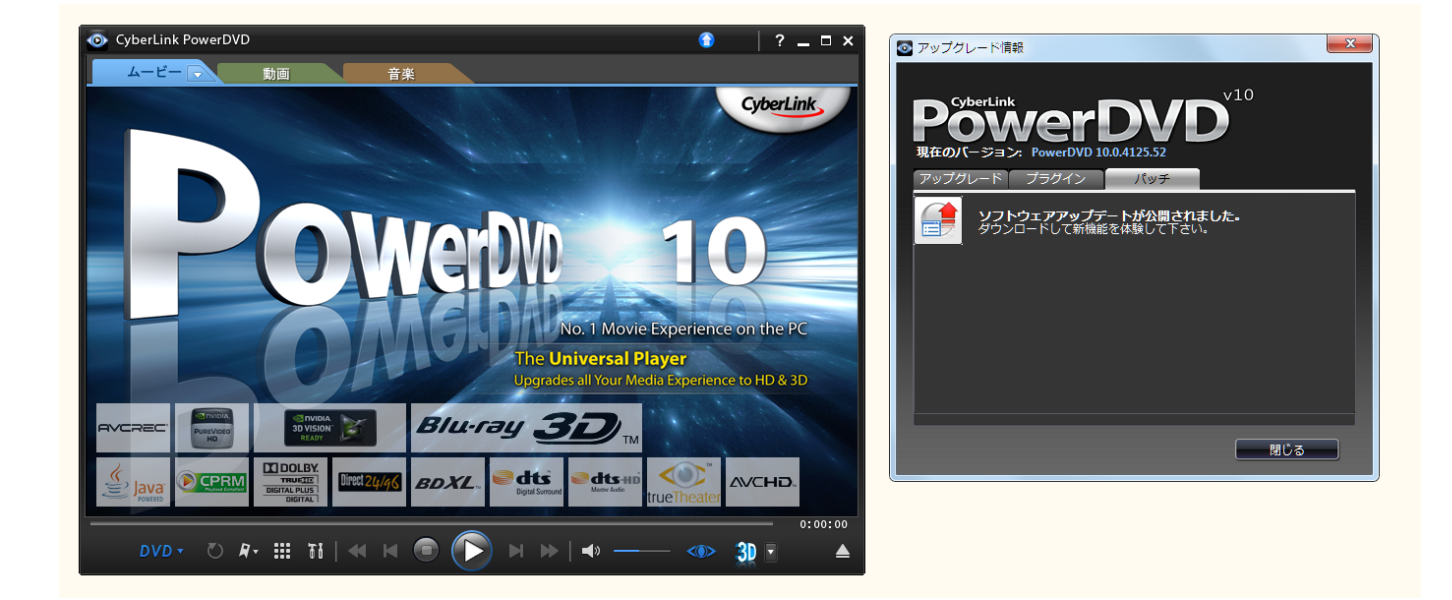

 $[2019/07/29]$ 

ID: #1131

製作者: s.suzuki  $: 2019 - 07 - 2912 : 19$